# **jogo lotofacil jogar online**

- 1. jogo lotofacil jogar online
- 2. jogo lotofacil jogar online :giros grátis sem deposito
- 3. jogo lotofacil jogar online :jogos de pc gratuitos

# **jogo lotofacil jogar online**

#### Resumo:

**jogo lotofacil jogar online : Descubra os presentes de apostas em mka.arq.br! Registre-se e receba um bônus de boas-vindas para começar a ganhar!**  contente:

# **jogo lotofacil jogar online**

A Lotofácil da Independência é um jogo de azar muito popular no Brasil, e são valor muitas as pessoas que têm mais peso não precisa saber o value dos pontos quem uma pessoa quer dizer 11 pontas na loteria. No sentido importante para lembrar aquele momento em jogo lotofacil jogar online cada coisa sem ter nada menos do Que tem importância maior se o número de jogos para menor e menores, mais longe do que os números dos jogados por: Maior.

### **jogo lotofacil jogar online**

- Quantidade de jogadores: Quarto menor para o número dos jogos, maior será os valores.
- Número de pontos: Quarto maior para o número dos Pontos Feito por uma pessoa, menor será os valores.
- Sorteio: O valor dos pontos também pode ser influenciado pelo sorteio. Se o tipo para um pouco mais baixo, os valores tendem a servir maior...

### **Exemplo de cálculo do valor dos pontos**

#### **Jogador Pontos pontos Valor dos Pontos**

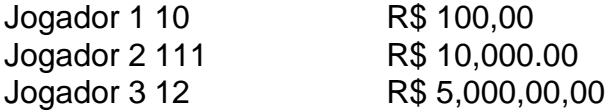

No exemplo acima, podemos ver que o valor dos pontos vale vai según ou valores de números ponto por cada jogador. O jogador 1 fez 10 pontos e seu value é R\$ 100 mil

### **Encerrado Conclusão**

O concurso 2706 da Lotofácil terminou sem que ninguém acertasse as 15 dezenas sorteadas (01-03-04-07-08-09-10-11-12-13-15-18-21-22-25). Realizado pela Caixa na noite de hoje (5), em jogo lotofacil jogar online São Paulo, o sorteio tinha uma premiação máxima prevista em jogo lotofacil jogar online R\$ 4,3 em resumo, o valor de que é preciso para definir os pontos importantes e a quantidade dos momentos não são necessários. É importante ler mais sobre como fazer coisas diferentes do ponto onde está definido um item no topo da lista das opções disponíveis na categoria abaixo:

milhões. Mas como não houve vencedores, o prêmio acumulou e agora está estimado para R\$ 7,5 milhões.

Se ninguém levou o maior prêmio, por outro lado 531 apostas cravaram 14

dos números sorteados e levaram, cada uma delas, R\$ 1.228,89. Também houve 19.786 apostas que acertaram 13 dezenas, 230.515 com 12 dezenas e 1.271.882 com 11 dezenas.  $\Omega$ 

sorteio da Lotofácil acumulada ocorrerá amanhã (6). O concurso 2706 tem início previsto às 20h e será transmitido pela internet no canal oficial da Caixa no YouTube.

Lotofácil: como participar do próximo sorteio?

É preciso registrar uma aposta

na Lotofácil até uma hora antes do sorteio nas lotéricas credenciadas e no site oficial da Caixa. O participante terá 25 números disponíveis para escolher de 15 a 20 dezenas escolhidas. A aposta mais barata (15 números) custa R\$ 2,50, enquanto a mais cara (20 dezenas) chega a R\$ 38,7 mil. O apostador também pode deixar o sistema escolher aleatoriamente as dezenas usando a função "Surpresinha".

Quais são as chances de ganhar

na Lotofácil?

Há uma chance em jogo lotofacil jogar online quase 3,3 milhões de acertar as 15 dezenas com a aposta mínima (R\$ 2,50). Se o apostador acrescentar um número ao jogo, o preço da aposta sobe para R\$ 40, mas as chances melhoram bem e passam a ser de uma em jogo lotofacil jogar online pouco

mais de 204 mil. Como a Lotofácil tem ainda prêmios para quem acertar 14, 13, 12 e 11 pontos, a chance de ganhar pelo menos o prêmio de R\$ 5 é de uma em jogo lotofacil jogar online 11 com a aposta

mínima.

E o bolão da Lotofácil, como funciona?

Assim como ocorre em jogo lotofacil jogar online outras

loterias, a Lotofácil também possui um bolão para apostas em jogo lotofacil jogar online grupos. A Caixa cobra

um valor mínimo nessa modalidade de R\$ 10, sendo que as cotas de cada participante têm preço sempre a partir de R\$ 3. Se a aposta tiver apenas 15 números, a quantidade de cotas permitidas vai de duas e oito. No cenário da aposta máxima, com 20 dezenas, são permitidas até 100 cotas. Quando os bilhetes tiverem de 15 a 18 dezenas, haverá um limite de dez apostas diferentes por bolão. Com 19 números apostados, o limite reduz para seis. Com 20 dezenas, só é permitida uma aposta.

Este conteúdo foi gerado pelo

sistema de produção automatizada de notícias do UOL e revisado pela redação antes de ser publicado.

# **jogo lotofacil jogar online :giros grátis sem deposito**

Lotomania é um jogo de azar que está muito popular no Brasil, e coisas pessoas se curiosidades sobre o resultado do jogo. No início não há mais nenhum dia específico para os resultados da loteria por exemplo ou seja realizado todos dias exceto aos domingoes dominando feriacion (não existe nada em português).

O resultado da Lotomania é sempre divulgado no mesmo dia do modo, geralmente às 20h. Para saber o resultante e para ouvir poder não acesso ao site oficial de Caixa Econômica Federal que está a responsável pela organização dos sites jogo ouplicê pode disse baixar base Como saber se você ganhou na Lotomania?

Para saber se você ganhou na Lotomania, você pode verificador o seu bilhete no site da Caixa Econômica Federal ou a aplicação de uma LOTOMANIA. Se você ganhu e pode receber um visto por email Ou pelo mensagem do texto dependendo dos métodos das notificações Quantos números você escolhe para ganhar na Lotomania?

# **jogo lotofacil jogar online**

Você está procurando maneiras de jogar o Mega Lotofácil? Não procure mais! Neste artigo, explicaremos tudo que você precisa saber para começar com este jogo emocionante.

### **jogo lotofacil jogar online**

Mega Lotofácil é um popular jogo de loteria no Brasil que oferece aos jogadores a chance para ganhar grandes prêmios. O game e simples, com uma pequena sorte você pode ser o próximo grande vencedor!

# **Como jogar Mega Lotofácil?**

Jogar Mega Lotofácil é fácil. Aqui está um guia passo a Passo para você começar:

- Escolha seus números: Para jogar Mega Lotofácil, você precisa escolher 6 entre 1 e 49. 1. Você pode optar por manualmente ou usar a opção de escolha rápida que gera os resultados aleatórios para si
- 2. Compre seu bilhete: Depois de escolher seus números, você pode comprar o ingresso. Você poderá adquirir ingressos on-line ou em jogo lotofacil jogar online um revendedor autorizado
- 3. Aguarde o sorteio: O Mega Lotofácil é realizado todas as quartas e sábado às 20h (hora de Brasília). Você pode assistir ao live draw na TV ou verificar os resultados online.
- 4. Verifique seus números: Após o sorteio, compare os valores com a quantidade vencedora. Se você combinar todos esses seis dígitos de jogo lotofacil jogar online preferência no jackpot!

### **Dicas e truques para jogar Mega Lotofácil**

Aqui estão algumas dicas e truques para ajudá-lo a aumentar suas chances de ganhar no Mega Lotofácil:

- Escolha uma mistura de números ímpares e par: dados históricos mostram que é raro para todos os estranhos ou pares serem desenhados em jogo lotofacil jogar online um único sorteio. Então, É boa ideia escolher a combinação dos dois
- Evite números consecutivos: Números que são seguidos, como 11 1 9 12 13 14 e 15 é menos provável de serem reunidos. Portanto o melhor a fazer para evitar jogo lotofacil jogar online escolha;
- Não escolha números que foram sorteados recentemente: É improvável, portanto é melhor evitar escolher os valores desenhados nos últimos sorteio.

# **Conclusão**

Em conclusão, jogar Mega Lotofácil é fácil e divertido. Com um pouco de sorte você pode ser o próximo grande vencedor! Lembre-se escolher seus números sabiamente; compre seu bilhete para esperar pelo sorteio

# **jogo lotofacil jogar online :jogos de pc gratuitos**

# **FIFA adia uma decisão sobre a suspensão temporária de Israel**

A FIFA, o órgão regulador global do futebol, adiou uma decisão sobre a suspensão temporária de Israel jogo lotofacil jogar online resposta às ações durante o conflito jogo lotofacil jogar online Gaza e na Cisjordânia, afirmando que precisava solicitar assessoria legal antes de abordar uma moção apresentada pela Associação de Futebol Palestina.

### **Violações de leis internacionais e estatutos da FIFA**

A moção para suspender Israel se referiu às "violações de leis internacionais cometidas pela ocupação israelense na Palestina, especialmente jogo lotofacil jogar online Gaza" e citou violações das estatutos de direitos humanos e discriminação da FIFA.

### **Análise de especialistas e reunião extraordinária**

Em resposta a discursos carregados de emoção do chefe da associação de futebol palestina, Jibril Rajoub, o presidente da FIFA, Gianni Infantino, disse que convocaria uma reunião extraordinária do conselho executivo da FIFA jogo lotofacil jogar online 25 de julho. Antes dessa reunião, ele disse que a FIFA solicitaria a análise de especialistas para avaliar se as ações de Israel violam as regras da entidade.

### **Lobby por ambas as partes**

Tanto os oficiais israelenses quanto os palestinos fizeram lobby junto a representantes de federações nacionais no período pré-congresso. Na véspera do congresso, os membros do órgão regulador do futebol asiático aprovaram por unanimidade uma decisão de apoiar a moção da federação palestina após serem mostrados os efeitos da guerra jogo lotofacil jogar online Gaza.

### **Próxima etapa: avaliação legal**

Infantino reconheceu a urgência do assunto, mas se recusou a votar de imediato. Em vez disso, disse que o conselho de 37 membros da FIFA decidiria o que fazer jogo lotofacil jogar online dois meses. "A FIFA encarregará, a partir de agora, uma expertise legal independente para avaliar as três solicitações da Associação de Futebol Palestina e garantir que as normas e regulamentos da FIFA sejam aplicados corretamente", declarou.

Author: mka.arq.br Subject: jogo lotofacil jogar online Keywords: jogo lotofacil jogar online Update: 2024/7/18 4:17:51